CSSE 120 Preparation-Summary Quiz-08

Name: **SOLUTION** 

## Range expressions:

1. What is the output of the following code snippet?

| for k in range(200, 215): | 200 201 202 214   |
|---------------------------|-------------------|
| print(k)                  | on separate lines |

- Modify the code above so that it also prints the 215 as part of the output. *Change the 215 to 216.*
- 3. Joe wants his **for** loop to output the numbers counting DOWN from 100 to *n*, inclusive, for some number *n* smaller than 100. He writes:

```
for k in range(100, n - 1, -1):
    print(k)
```

He correctly remembered the step of -1, but made another small bug. Find and fix it. Change the n to n - 1.

## Box and pointer diagrams:

4. Draw a box-and-pointer diagram for the following statements. Recall that you should cross out the arrows rather than erase them:

$$x = 17$$
  
 $x = x + 5$ 

5. Draw a box-and-pointer diagram for the following statements.

6. Draw a box-and-pointer diagram for the following statements.

What is the value of x2 after this code runs? 50

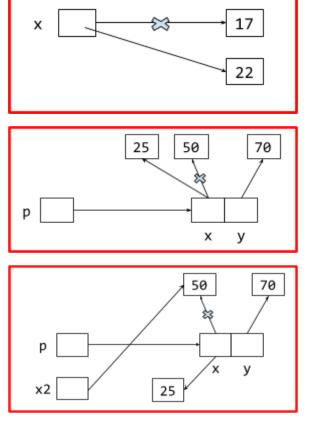

Use your box and pointer diagram to help. (Suggestion: ask for the answer to the above and use it to check your diagram.)

| npler | nenting Classes:                                                                        |                                                                         |
|-------|-----------------------------------------------------------------------------------------|-------------------------------------------------------------------------|
| 7.    | What gets printed when the code to the right runs?                                      | <pre>class Point(object):</pre>                                         |
|       | 999 2                                                                                   | <pre>definit(self, x, y):     self.x = x     self.y = y</pre>           |
| 8.    | Every object in Python has <b>two</b> things: what are they?                            |                                                                         |
|       | (Put a mark by TWO of the following items.)                                             | <pre>def main():     point = Point(1, 2)</pre>                          |
|       | A type                                                                                  | <pre>bLah(point) print(point.x, point.y)</pre>                          |
|       | A value                                                                                 |                                                                         |
|       | An accumulator                                                                          | <pre>def blah(point):     point.x = 999     point = Point(33, 44)</pre> |
| 9.    | In object-oriented programming, you can create custom classes. What is a <i>class</i> ? | main()                                                                  |
|       | A collection of students <i>A custom type</i>                                           | A socioeconomic group                                                   |
| 10.   | What is the name of the <i>constructor method</i> in Python? (                          | don't forget the underscores)init                                       |

- 11. Recall that classes have a *name, instance variables,* and *methods*. Here (below and to the right) is the definition of part of a simple class that you saw in the video:
  - a. Give an example from the code of an *instance variable*:
    - x when used as self.xy when used as self.y
  - b. Give an example from the code of a *method*: move\_by \_\_init\_\_
  - c. What is the *name* of the class? \_\_\_\_\_ Point \_\_\_\_
  - d. What *keyword* was used to define the class? \_ class
- 12. Continuing the previous problem (with its *Point* class), consider the two lines of code shown to the right. When those two lines of code run, the execution of the second line brings us to Location 1 (see the *Point* class above to find Location 1). **At Location 1, what are the values of:**

```
self.x = self.x + dx
self.y = self.y + dy
```

def \_\_init\_\_(self, x, y):

def move\_by(self, dx, dy):

self.x = x

self.y = y

# Location 1

class Point(object):

```
p = Point(40, 50)
p.move_by(1, 2)
```

self \_\_\_\_ The object constructed by Point(40, 50);
the object to which move\_by is being applied; the object in front of the DOT;
the object referred to in the 2nd set of code as p. (Grader: Any of these, or just p is OK.)

dy 2 self.y 50 (will be set to 52 by move\_by)